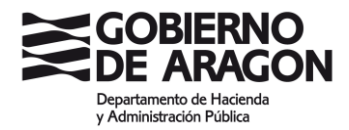

**Tribunal Calificador Pruebas Selectivas Cuerpo Auxiliar Administrativo de la Administración de la C.A. de Aragón, Escala Auxiliar Administrativa, Auxiliares Administrativos, Promoción Cruzada**

INSTITUTO ARAGONÉS DE ADMINISTRACIÓN PÚBLICA Entrada: 31/05/2021

29 de mayo de 2021

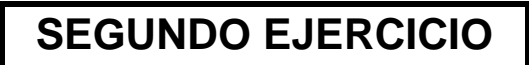

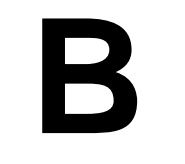

**PRUEBAS SELECTIVAS** 

**PARA INGRESO, POR PROMOCIÓN CRUZADA,**

**EN EL CUERPO AUXILIAR DE LA ADMINISTRACIÓN** 

**DE LA COMUNIDAD AUTÓNOMA DE ARAGÓN,**

**ESCALA AUXILIAR ADMINISTRATIVA,**

**AUXILIARES ADMINISTRATIVOS.**

**(CONVOCATORIA 14/07/2020)**

**1.- Indique cuál es la respuesta CORRECTA si, en un documento de Word 2016 no dividido en secciones, que tiene 10 páginas, al editar el encabezado y el pie de página, están marcadas las siguientes opciones:** 

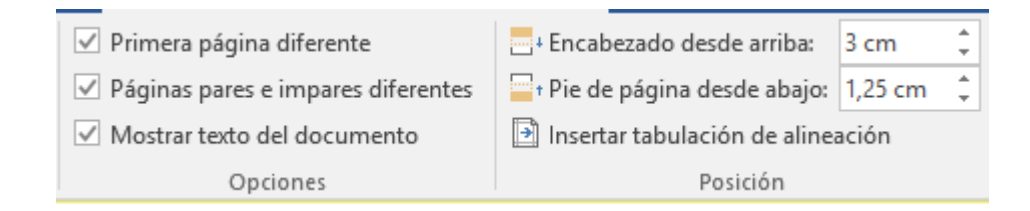

- A) Al insertar un texto en el pie de página de la página 1, se copiará automáticamente en todas las páginas impares del documento.
- B) Al insertar un texto en el pie de página de la página 2, se copiará automáticamente en todas las páginas posteriores, pero no en la página 1.
- C) Al insertar un texto en el pie de página de la página 3, se copiará automáticamente en las páginas impares del documento a excepción de la página 1.
- D) Al insertar un texto en el pie de página de la página 4, se copiará automáticamente en todas las páginas pares posteriores, pero no se copiará en la página 2.

# **2.- Indique qué sucede si en un texto de Word 2016 está marcada la opción de 'Control de líneas viudas y huérfanas':**

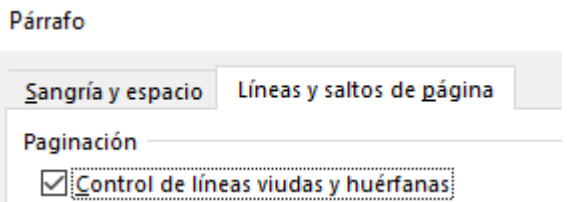

- A) Se evita que un párrafo quede dividido en dos páginas diferentes.
- B) Se evita que la primera o última línea de un párrafo quede separada del resto del mismo en dos páginas diferentes.
- C) Las líneas viudas y huérfanas se subrayarán con una línea de puntos de color azul para poder ser controladas.
- D) Se evita que el título de un apartado quede separado del resto del texto en dos páginas diferentes.

**3.- Indique cuál de las respuestas es CORRECTA si en todo el texto de un documento de Word 2016 está marcada la siguiente opción:** 

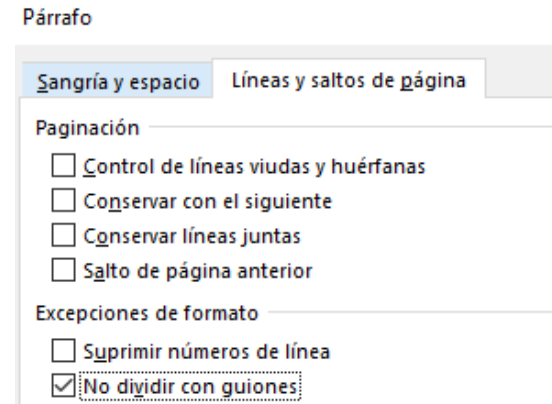

- A) Se conservan juntas las líneas de un mismo párrafo evitando que se produzca entre ellas un salto de página.
- B) Se evita que una palabra se divida en dos líneas diferentes.
- C) Se conservan dos párrafos unidos evitando que se produzca entre ellos un salto de página. Esta opción puede activarse también para las líneas de un mismo párrafo.
- D) La opción 'No dividir con guiones' no tiene validez si no se había activado con carácter previo a la confección del documento de Word.

**4.- ¿Cómo se denomina, en Word 2016, la tabla pequeña insertada en la celda sombreada de la tabla mayor de la imagen?:**

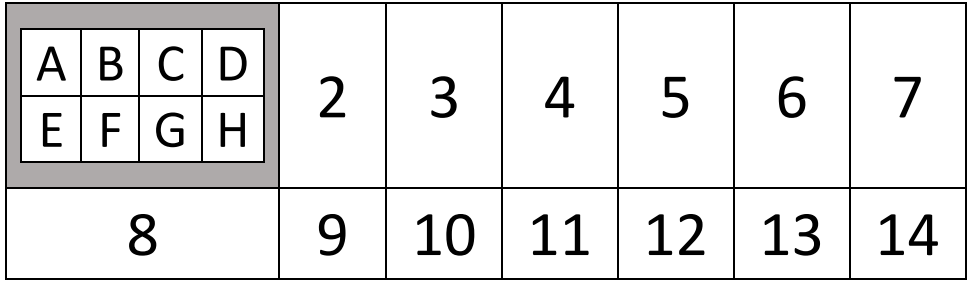

- A) Tabla alfabética.
- B) Tabla interna.
- C) Tabla anidada.
- D) Tablita.

**5.- ¿Qué comando se deberá utilizar, colocando el cursor en la celda "Destino" de la Tabla 2, si se desea insertar en dicha tabla los datos sombreados de la Tabla 1 (previamente copiados) para que dé como resultado la Tabla 3?:**

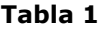

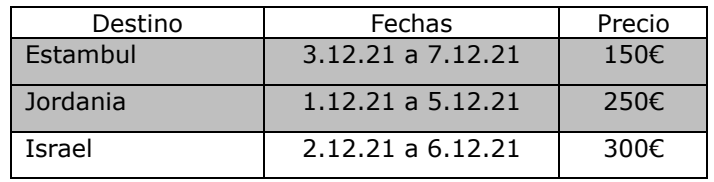

**Tabla 2**

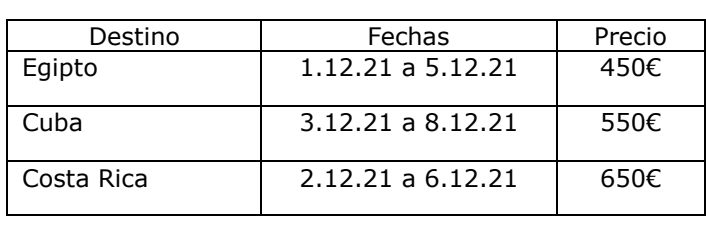

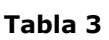

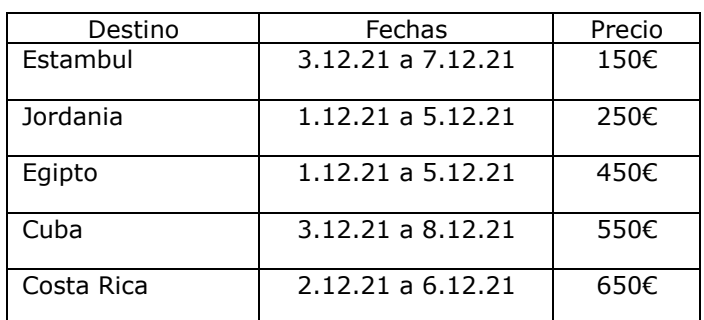

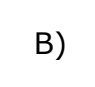

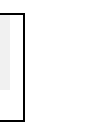

a.

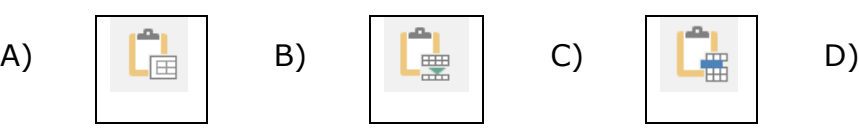

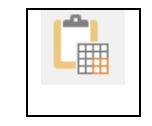

# **6.- Indique qué combinación de teclas se utiliza en Word 2016 para cortar, copiar y pegar un texto previamente seleccionado:**

- A) Ctrl+X, Ctrl+C, Ctrl+V.
- B) Ctrl+Y, Ctrl+C, Ctrl+P.
- C) Ctrl+Z, Ctrl+Q, Ctrl+V.
- D) Ctrl+X, Ctrl+Q, Ctrl+P.

# **7.- En Word 2016, ¿en qué pestaña se encuentra el grupo de comandos 'Configurar página'?:**

- A) Diseño.
- B) Formato.
- C) Inicio.
- D) Vista.

## **8.- Indique cuál es la respuesta CORRECTA cuando en Word 2016 se desea borrar un texto:**

- A) Pulsando la tecla 'Retroceso' se borrará el texto situado a la derecha del cursor.
- B) Pulsando la tecla 'Supr' se borrará el texto situado a la izquierda del cursor.
- C) Pulsando la tecla 'Supr' se borrará el texto situado a la derecha del cursor.
- D) Pulsando la tecla 'Enter' se borrará el texto situado debajo del cursor.

### **9.- Indique qué tipos de documentos se pueden elegir en la combinación de correspondencia de Word 2016:**

- A) Cartas, sobres, etiquetas y mensajes de correo electrónico siempre que tenga instalado un programa de correo electrónico compatible.
- B) Cartas, sobres y etiquetas, pero no mensajes de correo electrónico ya que esta opción no se habilitó hasta la versión de Word 2019.
- C) Cartas, sobres, etiquetas e ilustraciones.
- D) Cartas, sobres, etiquetas, referencias cruzadas y otros elementos rápidos.

# **10.- En Excel 2016, ¿qué dato arrojará la fórmula =REDONDEAR(C2;3) si en la celda C2 está el valor 7,36157?:**

- A) 7
- B) 7,3
- C) 7,361
- D) 7,362

**11.- Indique cuál será la tabla resultante en Excel 2016 si, con el cursor situado en la celda B2, "Cádiz", de la siguiente tabla, se ejecuta el comando** 

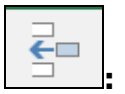

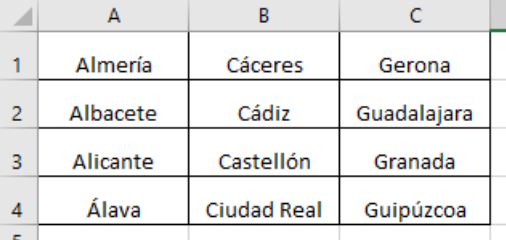

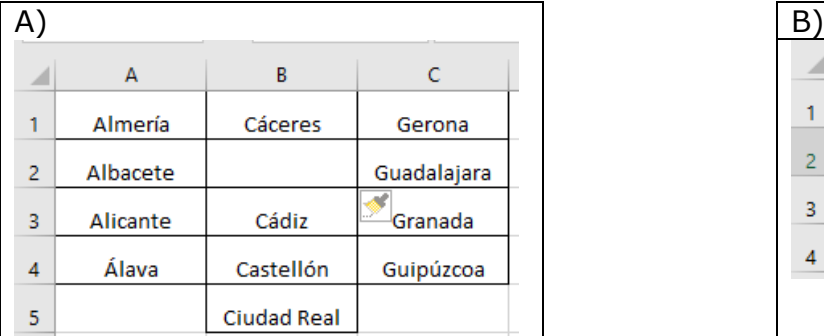

 $\overline{B}$ 

Cáceres

Cádiz

Castellón

**Ciudad Real** 

 $\mathsf{C}$ 

Gerona

<del>G</del>uadalajara

Granada

Guipúzcoa

 $\mathsf A$ 

Almería

Albacete

Alicante

Álava

⊿

 $\mathbf{1}$  $\bar{2}$  $\overline{\mathbf{3}}$ 

 $\overline{4}$  $\overline{\mathbf{5}}$ 

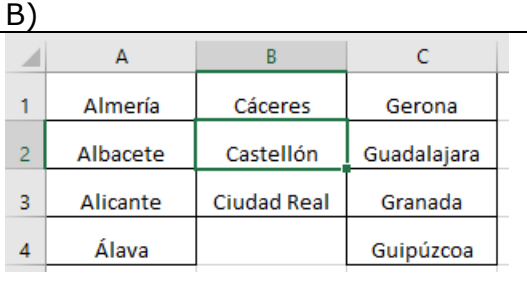

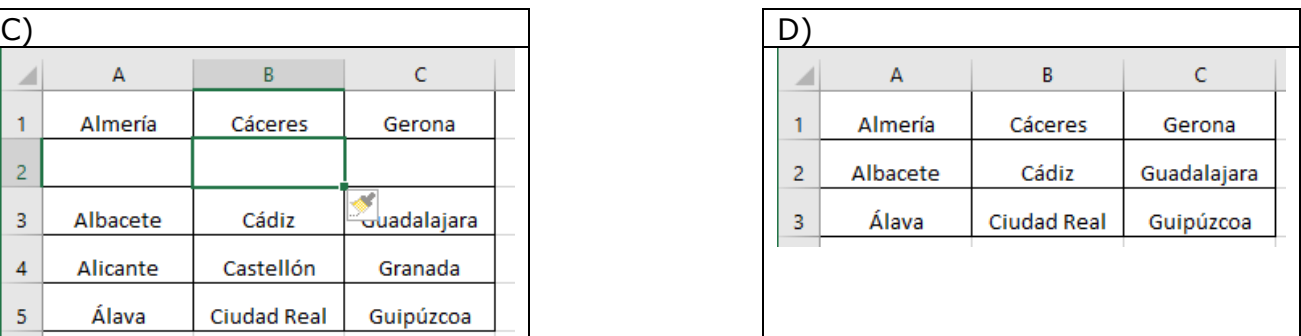

**12.- En Excel 2016, indique, de entre los siguientes comandos de teclas, cuál se utiliza para desplazarse hasta la primera celda de la columna en la que se encuentre situado el cursor:**

A)  $\uparrow$ B) CTRL + INICIO C) RE PÁG D) CTRL +  $\uparrow$ 

# **13.- En Excel 2016, indique qué secuencia de comandos deberá ejecutarse en la celda D1 para dar al texto de la primera imagen el formato de la segunda:**

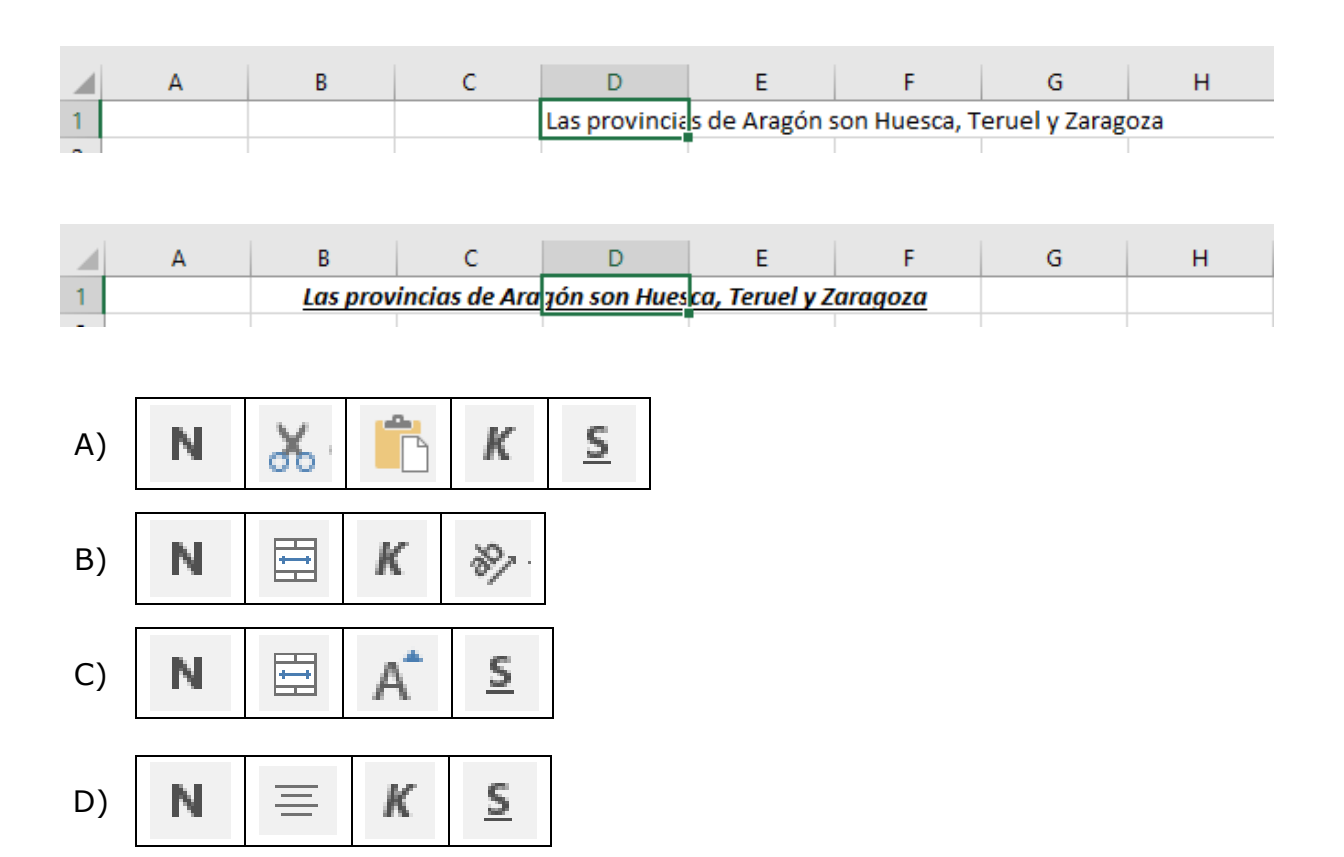

**14.- En Excel 2016, ¿qué sucede al hacer doble clic con el botón izquierdo del ratón cuando el puntero adopta la siguiente forma?:**

- A) El tamaño de la columna se ajusta automáticamente al ancho máximo de su contenido.
- B) El tamaño de la fila se ajusta automáticamente al alto máximo de su contenido.
- C) Volverán a estar visibles la columna o columnas que estuvieran ocultas.
- D) Volverán a estar visibles la fila o filas que estuvieran ocultas.

# **15.- En Excel 2016, indique qué fórmula deberá escribirse en la celda D5 para obtener el importe total de la tabla siguiente:**

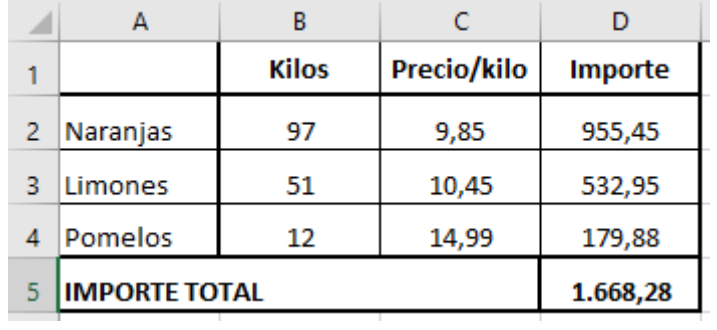

- A) =SUMA(D2:D4)
- $B) = SUMA(B2:C4)$
- C) =PRODUCTO(B2:C4)
- D) =SUMA.PRODUCTO(B2:C4)

**16.- En Excel 2016, ¿qué dato arrojará la fórmula =SUMAR.SI(A3:D7;8) en la tabla siguiente?:**

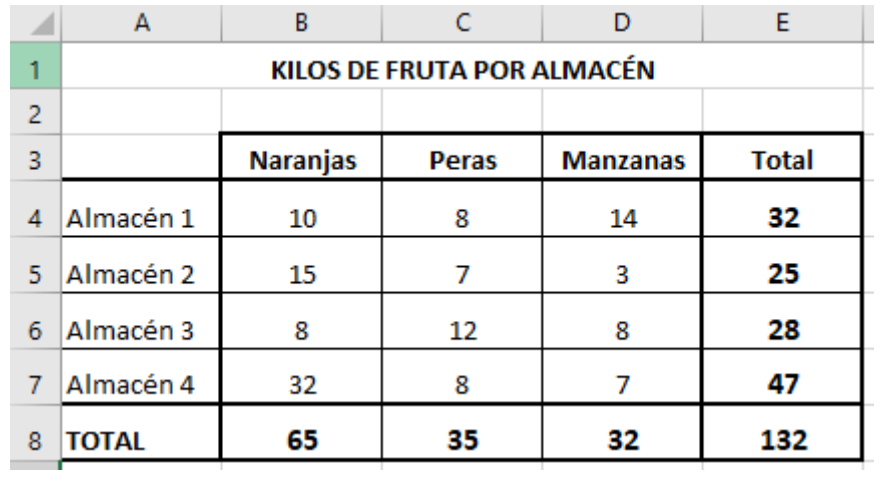

- A) 4
- B) 32
- C) 132
- D) #iVALOR!

**17.- En la celda A1 de una hoja de Excel 2016 aparece el siguiente texto, estando vacías el resto de celdas de la hoja.**

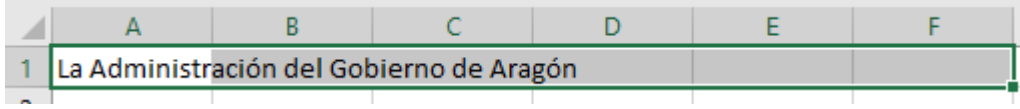

**Si se selecciona con el cursor el rango de celdas A1:F1, con qué comando se obtendrá el mismo texto, pero con el siguiente formato:**

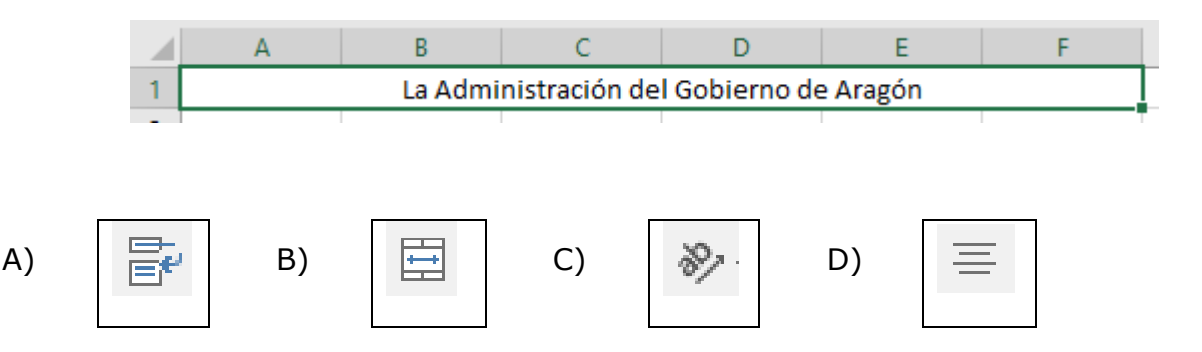

**18.- En el correo electrónico corporativo, ¿cuál es la carpeta predeterminada a la que, por defecto, se mueven todos los mensajes borrados?:**

- A) Correo no deseado.
- B) Papelera.
- C) Borradores.
- D) Bandeja de entrada.

# **19.- ¿Qué campo es obligatorio cumplimentar para enviar un correo electrónico?:**

- A) Destinatario.
- B) Asunto.
- C) Cuerpo del mensaje.
- D) Firma del mensaje.

# **20.- En el siguiente envío de correo electrónico indique cuál es la respuesta CORRECTA:**

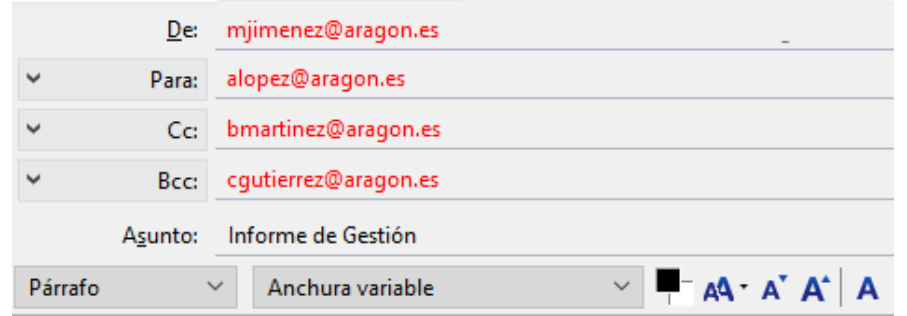

- A) Los usuarios de correo mjimenez@aragon.es, alopez@aragon.es, bmartinez@aragon.es y cgutierrez@aragon.es recibirán un correo con el asunto 'Informe de Gestión'.
- B) El usuario de correo alopez@aragon.es recibirá un correo con el asunto 'Informe de Gestión', pero no podrá visualizar si dicho correo se ha enviado a bmartinez@aragon.es y cgutierrez@aragon.es.
- C) El usuario de correo cgutierrez@aragon.es recibirá un correo con el asunto 'Informe de Gestión' pero no podrá visualizar a qué otro u otros usuarios de correo se ha enviado dicho correo.
- D) El usuario de correo bmartinez@aragon.es recibirá un correo con el asunto 'Informe de Gestión' y solo podrá visualizar que dicho correo se ha enviado a [alopez@aragon.es.](mailto:alopez@aragon.es)

# **21.- ¿Cuál de las siguientes afirmaciones, relacionadas con la composición y envío de un mensaje a través del correo electrónico corporativo, es INCORRECTA?:**

- A) El correo electrónico corporativo permite enviar correos simultáneamente a destinatarios pertenecientes a distintos dominios (aragon.es, gmail.com, hotmail.es …).
- B) Es conveniente usar un lenguaje claro y conciso en el asunto del mensaje.
- C) El correo electrónico corporativo permite el anexado de imágenes dentro del cuerpo del mensaje.
- D) El correo electrónico corporativo permite enviar mensajes que contengan ficheros adjuntos sin límite alguno de tamaño.

# **22.- Indique qué respuesta es CORRECTA en relación con el siguiente envío de correo electrónico:**

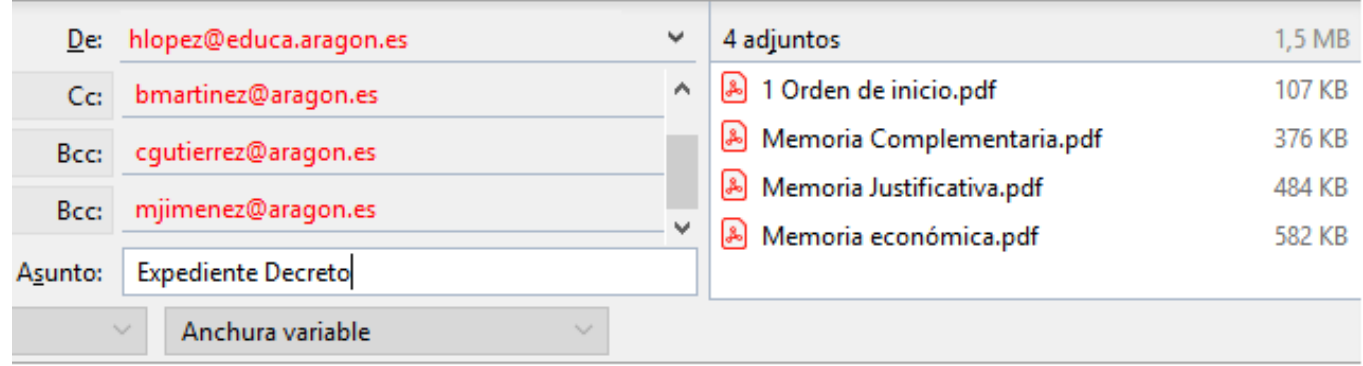

- A) Cada uno de los destinatarios recibirá cuatro correos electrónicos diferentes, cada uno con un fichero anexado.
- B) Los ficheros anexados solo los recibirá el destinatario bmartinez@aragon.es.
- C) Los usuarios de correo electrónico [bmartinez@aragon.es,](mailto:bmartinez@aragon.es) cgutierrez@aragon.es y mjimenez@aragon.es recibirán cada uno un correo con cuatro ficheros anexados.
- D) Los ficheros anexados solo los recibirán los usuarios de correo cgutierrez@aragon.es y mjimenez@aragon.es.

### **23.- De entre las siguientes opciones, señale cuál es una característica del correo electrónico corporativo a través de Webmail (correoweb.aragon.es):**

- A) Solo se necesita conocer el nombre de usuario para poder acceder al mismo.
- B) Debe configurarse previamente la aplicación en el ordenador para acceder al mismo.
- C) Se necesita disponer de un programa cliente.
- D) Dispone de todas las opciones para poder gestionar el correo tales como enviar, reenviar, borrar, responder u organizar en carpetas.

# **24.- De entre las siguientes opciones, indique cuál NO corresponde a un navegador de internet:**

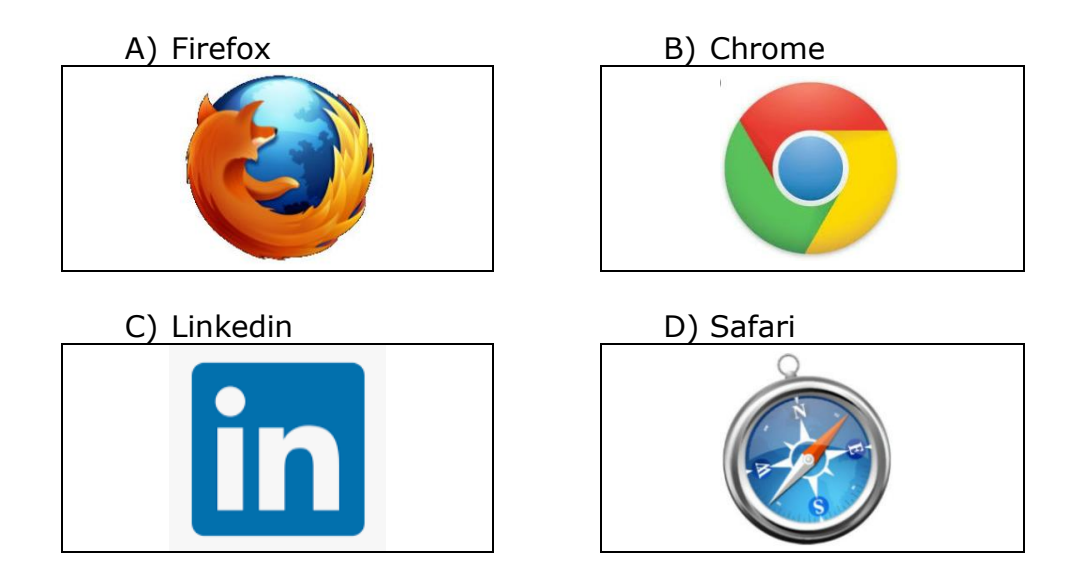

# **25.- Indique cuál es el significado de la letra "S" en la expresión 'HTTPS' que se escribe en la barra de direcciones de un navegador web, así como la principal diferencia con la expresión 'HTTP':**

- A) La letra "S" significa "software". El protocolo HTTPS indica que la página web utiliza un software reconocible por el dispositivo, mientras que el protocolo HTTP no garantiza la compatibilidad de software.
- B) La letra "S" significa "spam". El protocolo HTTPS protege al usuario de recibir correos basura o correos no solicitados, mientras que el protocolo HTTP no garantiza dicha protección.
- C) La letra "S" significa "secure". El protocolo HTTPS actúa con seguridad e impide que otros usuarios puedan interceptar la información que se transfiere entre el cliente y el servidor web.
- D) La letra "S" significa "Spain". El protocolo HTTPS indica que la página web visitada se encuentra en un servidor español, mientras que el protocolo HTTP indica que el origen del servidor es indeterminado o desconocido.

#### **26.- Indique cuál de las siguientes afirmaciones es CORRECTA:**

- A) La extensión de dominio ".ar" está recomendada principalmente para sitios web de productos con denominación de origen de Aragón.
- B) La extensión de dominio ".edu" está recomendada principalmente para sitios web de instituciones educativas.
- C) La extensión de dominio ".org" está recomendada principalmente para sitios web con contenido exclusivo para adultos.
- D) La extensión de dominio ".spn" está recomendada principalmente para sitios web con contenido en español.

#### **27.- Indique qué NO puede contener una página web:**

- A) Texto, fotos y vídeos.
- B) Enlaces a otras páginas.
- C) Archivos para descargar.
- D) Elementos no digitales.

#### **28.- Indique de entre las siguientes respuestas, cuál es INCORRECTA:**

- A) Existen navegadores web para teléfonos móviles.
- B) En un ordenador solo puede haber un único navegador web.
- C) Un navegador web permite abrir el Portal del Gobierno de Aragón.
- D) En un navegador web habitual se pueden ver imágenes.

**29.- De entre las siguientes herramientas y aplicaciones utilizadas por el Gobierno de Aragón, indique cuál NO deja constancia, en ninguna de sus acciones, con un asiento registral válido, del intercambio de documentos entre diferentes órganos o destinatarios:**

- A) Bandeja de Entrada (BENT).
- B) Aplicación del Registro Físico Integrado del Gobierno de Aragón (REGFIA).
- C) Correo electrónico corporativo del Gobierno de Aragón (Webmail-aragon).
- D) Servicio de Notificaciones Telemáticas (SNT).

**30.- Dª. Trinidad Bescós García ha presentado el 10 de marzo de 2021, en una oficina de correos de Madrid, en la forma reglamentariamente establecida, un recurso de alzada frente a una Resolución de la Dirección General de la Función Pública y Calidad de los Servicios publicada en el Boletín Oficial de Aragón el 12 de febrero de 2021. Dicho recurso ha tenido entrada el 15 de marzo de 2021 en la unidad de registro de la Dirección General de Tributos, órgano que, a su vez, lo ha remitido al órgano competente para resolver, donde ha tenido entrada el 18 de marzo de 2021. Indique qué fecha deberá ser tenida en cuenta por la Administración, como fecha de interposición del recurso, para determinar si dicho recurso ha sido interpuesto en plazo a efectos de su resolución:**

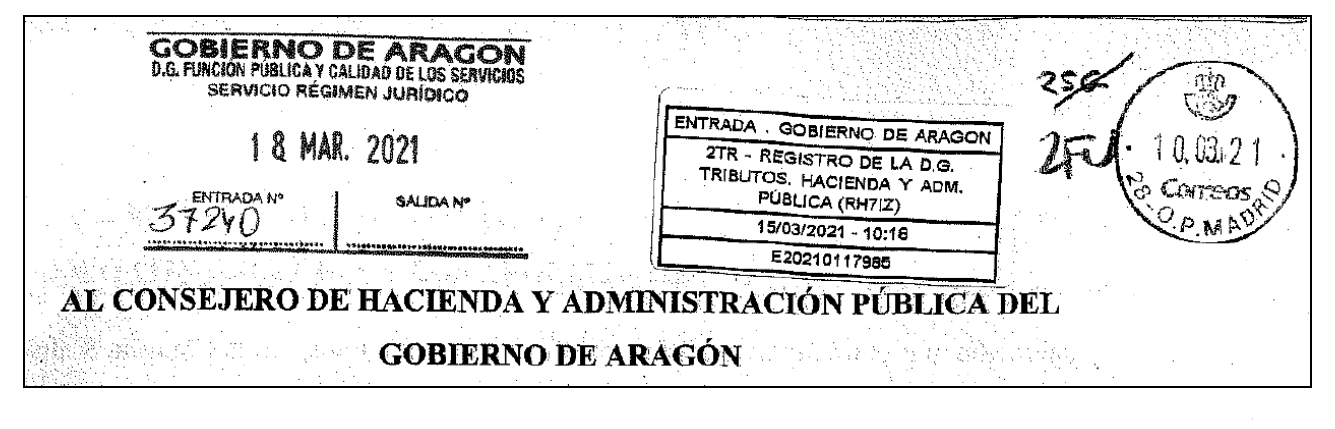

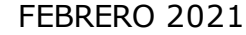

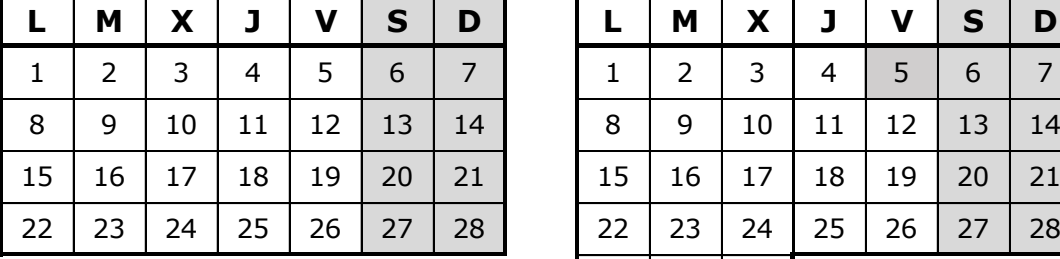

MARZO 2021

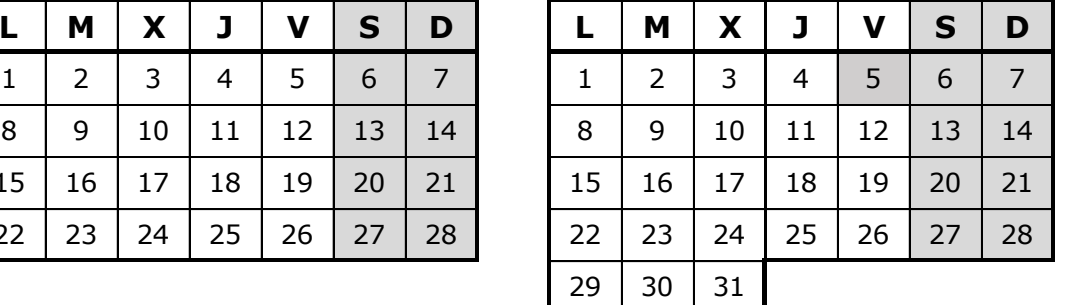

A) 12 de febrero de 2021.

B) 10 de marzo de 2021.

C) 15 de marzo de 2021.

D) 18 de marzo de 2021.

#### **PREGUNTAS DE RESERVA**

**31.- Indique cuál es la respuesta CORRECTA si en la combinación de correspondencia de Word 2016 se utiliza un fichero para obtención de etiquetas con el siguiente formato y se seleccionan 3 registros de la fuente de datos para realizar la combinación:**

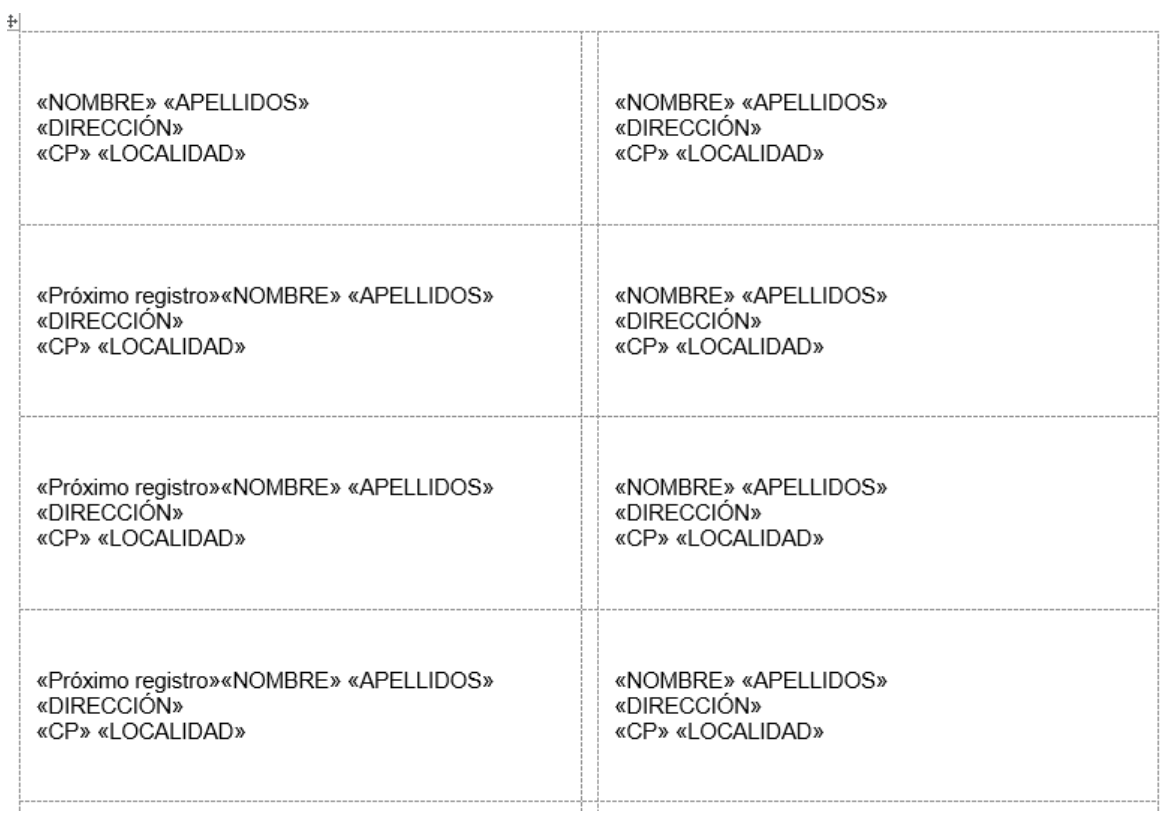

- A) Se obtendrá 1 etiqueta por cada uno de los 3 registros seleccionados, en total 3 etiquetas.
- B) Se obtendrán 2 etiquetas idénticas por cada uno de los 3 registros seleccionados, en total 6 etiquetas.
- C) Se obtendrán 8 etiquetas diferentes, tantas etiquetas como haya en la plantilla.
- D) Dará error ya que en Word 2016 es necesario seleccionar tantos registros de la fuente de datos como número de etiquetas haya en la plantilla.

**32.- En Excel 2016, al ordenar las celdas del rango (A1:D6) de la siguiente tabla:**

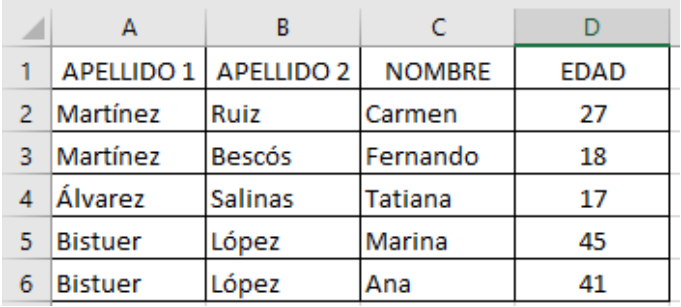

# **Indique cuál será el resultado tras ordenarse conforme a los criterios siguientes:**

 $\overline{\mathcal{L}}$  $\times$ Ordenar  $+_{\substack{\mathbb{A}\downarrow}} \underline{\mathsf{A}}$ gregar nivel  $\times$  Eliminar nivel  $E_{\text{m}}$  Copiar nivel  $\overline{\phantom{a}}$ Opciones... | 1 Mis datos tienen encabezados Columna Ordenar según Criterio de ordenación Ordenar por Columna A  $\sim$ Valores  $\backsim$ AaZ  $\overline{\mathbf{v}}$ Luego por Columna B  $\checkmark$ Valores  $\smallsmile$ AaZ  $\checkmark$ Luego por Columna<sub>C</sub>  $\checkmark$ Valores  $\checkmark$ ZaA  $\overline{\mathbf{v}}$ Luego por Columna D  $\ddot{\phantom{1}}$ Valores  $\checkmark$ De menor a mayor  $\checkmark$ 

A) B)

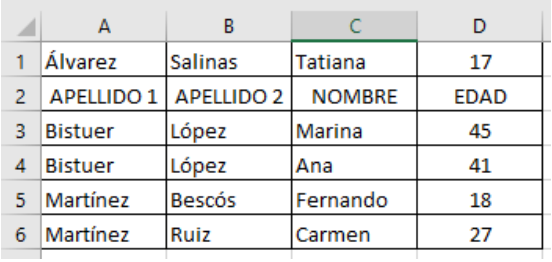

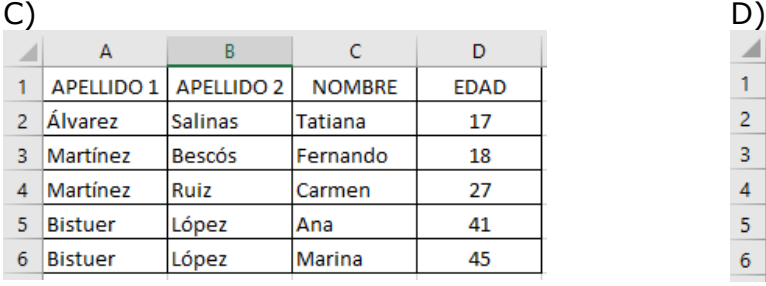

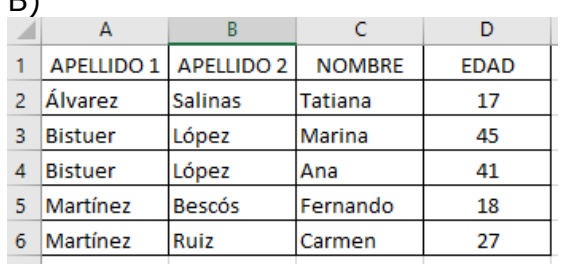

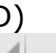

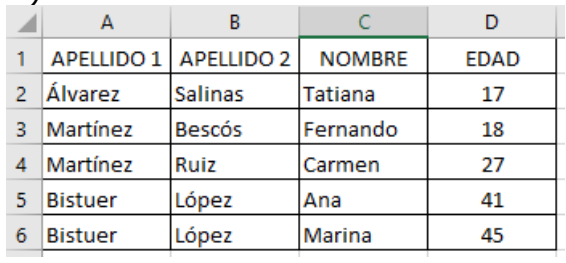

**33.- Indique cuál de las siguientes es la respuesta CORRECTA si en Excel 2016 al configurar una hoja para imprimir se aceptan las opciones marcadas en la ventana emergente siguiente:**

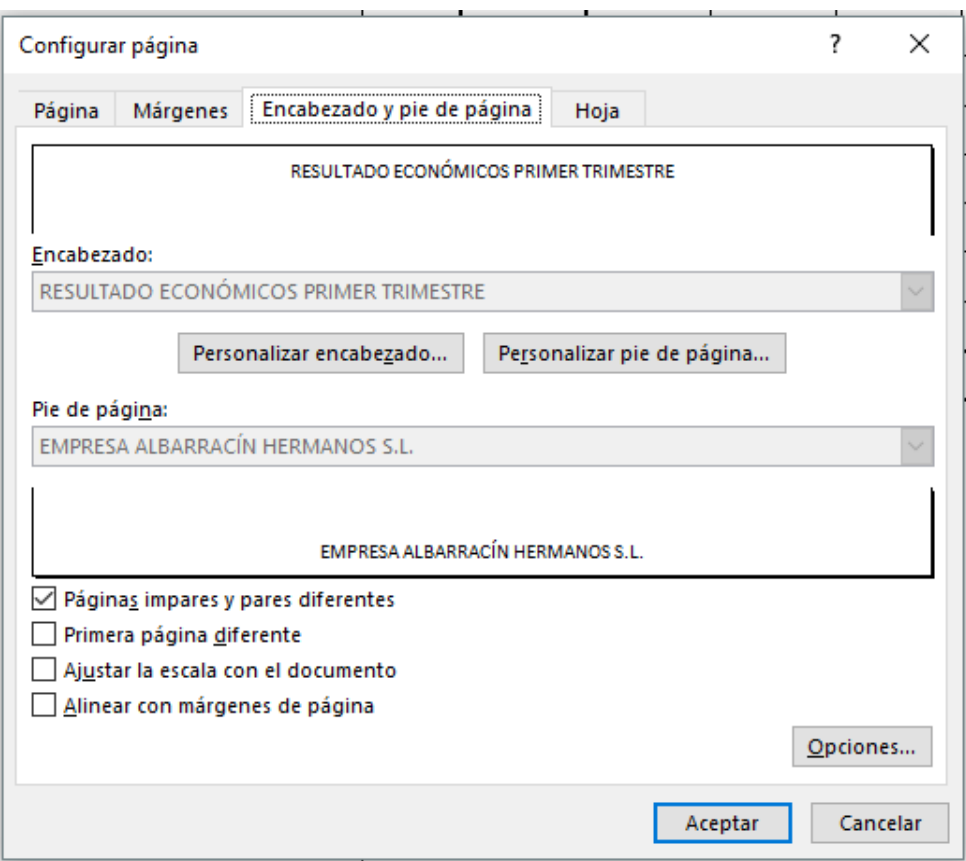

- A) La página 2 vendrá precedida por el encabezado "RESULTADOS ECONÓMICOS PRIMER TRIMESTRE" pero no llevará ningún pie de página.
- B) Se imprimirá únicamente una página, ya que para que la impresión ocupara varias páginas habría que haber marcado la opción "Ajustar la escala con el documento".
- C) Se imprimirán únicamente las páginas impares.
- D) Todas las páginas impares llevarán el encabezado "RESULTADOS ECONÓMICOS PRIMER TRIMESTRE" y el pie de página "EMPRESA ALBARRACÍN HERMANOS  $S.L.''.$

**34.- Indique de entre las siguientes respuestas cuál es la INCORRECTA. Cuando se redacta un correo electrónico en Thunderbird al seleccionar la opción 'Guardar' antes de enviarlo permite:** 

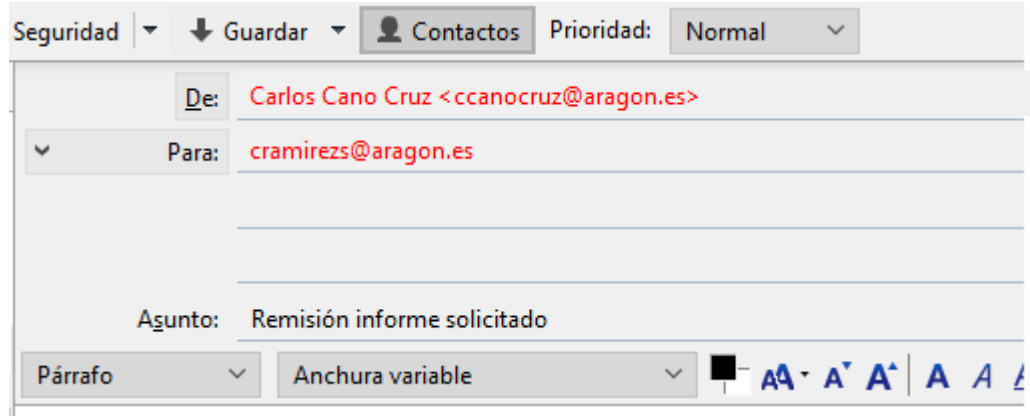

- A) Guardar el correo en formato .txt en una ubicación del ordenador.
- B) Guardar el correo en la carpeta 'Borradores' de la 'Bandeja de entrada' para poder ser reutilizado en el futuro. Una vez editado y enviado desaparecerá de la carpeta 'Borradores'.
- C) Guardar el correo en la carpeta 'Papelera' de la 'Bandeja de entrada'. Una vez vaciado el contenido de esta carpeta no podrá recuperarse.
- D) Guardar el correo en la carpeta 'Plantillas' de la 'Bandeja de entrada'. Posteriormente se podrá utilizar, sin que se borre al enviarlo, tantas veces como se desee.

#### **35.- Indique cómo NO se puede abrir una página web:**

- A) Haciendo clic en un marcador de una página web.
- B) Haciendo clic en un enlace desde la misma u otra página web.
- C) Haciendo clic en un acceso directo.
- D) Haciendo clic en un fichero de texto plano.